### **ISO15693 Reader Module Reference Guide V1.10**

### **1. Features:**

 Frequency : 13.56MHz Tag : ISO15693 Antenna :  $50\Omega$  (Ext.) Interface : 3-wire ( CMOS,TTL ) Baud-Rate : 19200, 8, n, 1 (default) Power Supply : 5V / 200 mA (max) Standby current : 5V / 300uA Operating Temperature :  $0 \sim 60$  °C Operating Range : 6cm (Avg.) Mechanical Dimension :  $30.0(L) * 28.0(W) * 8.7(H)$ mm

### **2. Pin Description**

- 1. ANT\_SIG : Antenna Signal
- 2. ANT\_GND : Antenna Ground
- 3. GND : Power Ground
- 4. GND : Power Ground
- 5. RX : Serial Data Input
- 6. VCC : Power Supply
- 7. TX : Serial Data Output
- 8. PC : Power Control

Active Mode : Low Level > 30 ms

Standby Mode : Rising Edge ( Low Level To High Level )

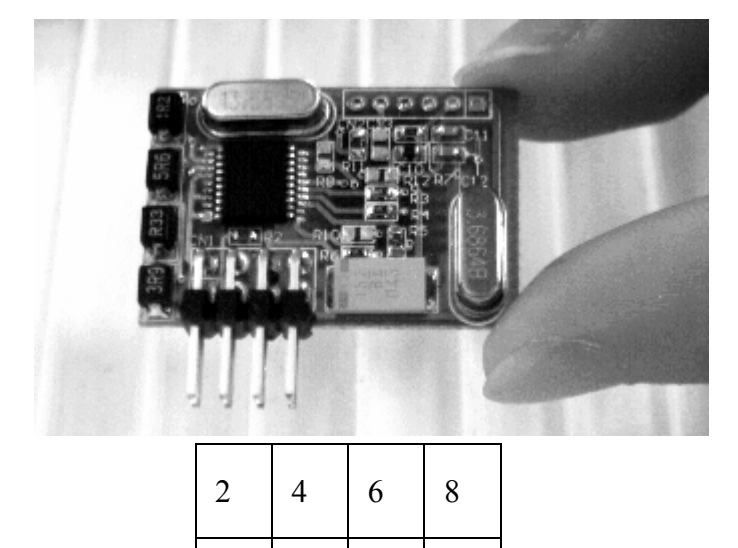

 $1 \mid 3 \mid 5 \mid 7$ 

Top View

#### **3. Commands and Protocol**

- 1. Read a block
	- (1) Without UID

Request : 0x1B, 'R', block number

Response: 0x1B, data byte-count, RepData ( done)

: 0x1B, 0x05, "Fail!" (fail)

#### (2) With UID

 Request : 0x1B, 'r', UID, block number Response: Ref. without UID command

### EX:

 Request : 0x1B, 'R', 0x01 Response : 0x1B, 0x05, 0x00, 0x01, 0x02, 0x03, 0x04

## 2. Write a block

### (1) Without UID

Request : 0x1B, 'W', block number, data Response: 0x1B, 0x05, "Done!" 0x1B, 0x05, "Fail!"

# (2) With UID

Request : 0x1B, 'w', UID, block number, data Response: Ref. Without UID command

## EX:

 Request : 0x1B, 'W', 0x01, 0x01, 0x02, 0x03, 0x04 Response : 0x1B, 0x05, "Done!"

## 3. Lock a block

(1) Without UID

Request : 0x1B, 'L', block number

Response : 0x1B, 0x05, "Done!"

```
 : 0x1B, 0x05, "Fail!"
```
### (2) With UID

Request : 0x1B, 'l', UID, block number Response : Ref. Without UID command

### EX:

 Request : 0x1B, 'L', 0x01 Response : 0x1B, 0x05, "Done!"

## 4. Get System Info

(1) Without UID Request : 0x1B, 'I' Response : 0x1B, data byte-count, RepData (done) : 0x1B, 0x05, "Fail!" (fail) (2) With UID Request : 0x1B, 'i', UID

Response : Ref. Without UID command

### EX:

 Request : 0x1B, 'I' Response : 0x1B, 0x0E, 0x0F, 0x79, 0x66, 0x47, 0x01, 0x00, 0x00, 0x07, 0xE0, 0x00, 0x00, 0x3F, 0x03, 0x87

### 5. Inventory Mode

Request: 0x1B, 'M' Response : (1) 0x1B, 0x03, "End" (2) 0x1B, Data byte-count. RepData

# EX:

 Request : 0x1B, 'M' Response : 0x1B, 0x09, 0x00, 0x97, 0x66, 0x47, 0x01, 0x00, 0x00, 0x07, 0xE0…………..[1] 0x1B, 0x09, 0x00, 0x79, 0x66, 0x47, 0x01, 0x00, 0x00, 0x07, 0xE0…………..[2] 0x1B, 0x09, 0x00, 0x1E, 0x94, 0x47, 0x01, 0x00, 0x00, 0x07, 0xE0…………..[3] 0x1B, 0x03, "End"

### 6. Change Baud-Rate

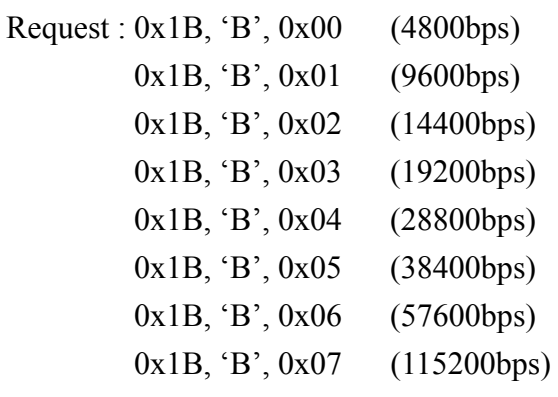

Waiting 1 second.

Response : 0x1B, 0x03, "Ok!"

## Ex:

 Request : 0x1B, 'B', 0x06 ( change Baud-Rate 57600 bps ) Waiting 1 second…. Response : 0x1B, 0x03, "Ok!"

# **Note: "RepData" references ISO15693-3 document Note :**

A. Add code 0x0D [ ex. VB Chr(13) ] at the end of command.

B. Receive Data Format:

## Example :

PC -> Reader (0x1B, 'I', 0x0D) ,

Reader -> PC ( Fail ) : "1B054661696C21" Reader -> PC ( Success ) : "1B0E0FB0416118000007E000003F038B"

Code format: ( case 1: Fail ) "1B054661696C21"

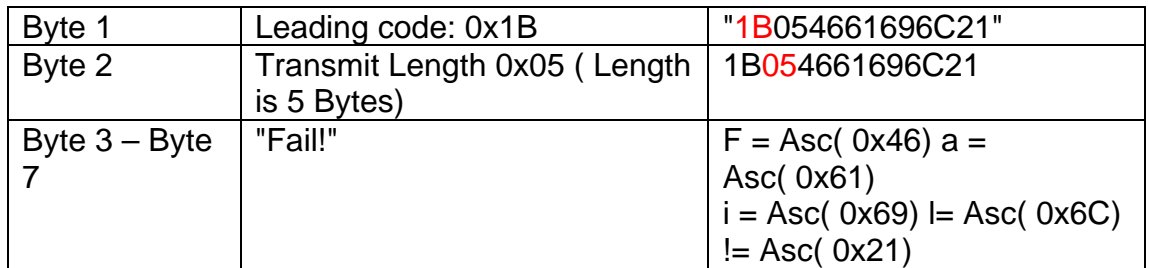

Code format: ( case 2: Success ) "1B0E0FB0416118000007E000003F038B"

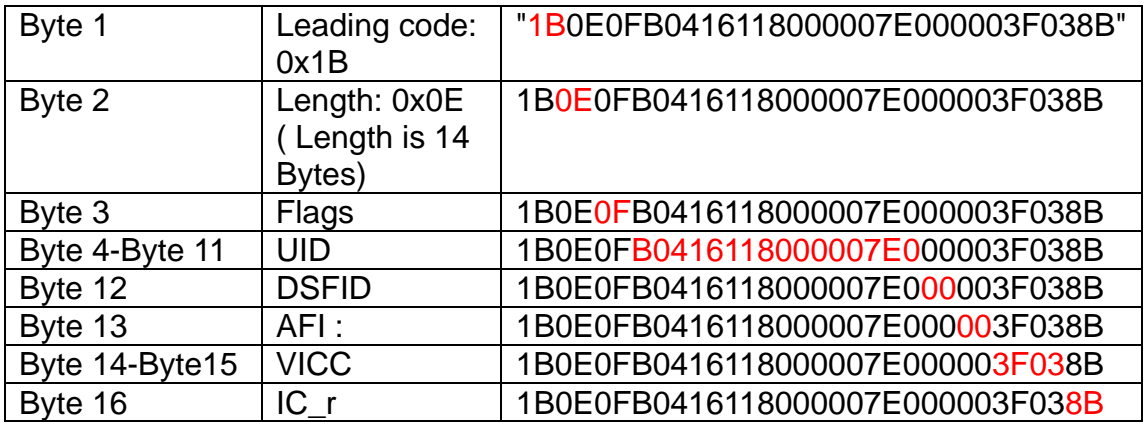

Write Block

1.64 Block space, Block "0" ~ Block "63",  $(0x0 - 0x3F)$  . 2.write to Block "0" command : 0x1B, 'W', data.......( block number is omitted)